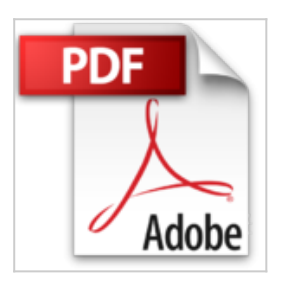

# **Joomla! 3 y el modelo MVC (2-ed): Crea tus propios componentes**

Sr. Jose M. Peco

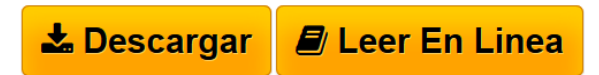

## **Joomla! 3 y el modelo MVC (2-ed): Crea tus propios componentes** Sr. Jose M. Peco

El autor de esta obra, José M. Peco, nacido en Gerona en 1953, se licenció en Informática por la Universidad de Deusto en 1985, y desde entonces ha dedicado toda su vida profesional al desarrollo y a la formación en ese entorno. Con este libro quiere abrir un nuevo camino a los diseñadores de sitios web que hacen uso de CMS como Joomla, mostrando paso a paso cómo añadir a sus diseños componentes personalizados que cumplan determinadas funciones que no se encuentran de forma predeterminada en la red. Para poder mostrar esos pasos, primero crea, entre otros elementos, 4 versiones básicas del típico ¡Hola Mundo! Con los que muestra los mecanismos a usar, y complementa este recorrido con el desarrollo de un componente completo que permite el registro de suscriptores a un boletín de novedades, incluyendo los gestores necesarios para crear los boletines y el envío por correo electrónico de los boletines. Aunque el hilo principal de este libro es el modelo MVC, también se incluyen y comentan otros elementos, como son los plugins y los componentes noMVC, de modo que este libro pueda servir de referencia para el desarrollo de cualquier componente personalizado que incluya la creación de módulos, plugins y componentes. El libro esta dividido en 8 partes con el fin de profundizar en cada uno de los temas importantes a la hora de desarrollar un componente desde sus comienzos. 1.- Preparación del entorno: Servidor local Xampp, Java, Eclipse y otras utilidades 2.- Lenguajes de programación: Html, Php, Funciones propias de joomla, Xml, Sql 3.- Los módulos en joomla: Desarrollo de un módulo personalizado 4.- Componentes: El patrón mvc; Desarrollo de 4 componentes básicos siguiendo el modelo MVC y otro noMVC que no sigue este modelo. 5.- Los plugins en joomla: Desarrollo de un plugin 6.- Ejemplo práctico: Desarrollo del componente com\_jmpnews que incluye el desarrollo completo de un componente y de un modulo con dos partes, publica para registrarse, privada para gestionar y enviar los boletines. 7.- Depuración y seguimiento: Descripción y ejemplo de uso de Xdebug y SVN 8.- Anexos, componente com\_ficha que es un fichero de uso general. ¿A quien va dirigido este libro? Este libro está dirigido a usuarios no precisamente profesionales, que quieran complementar el servicio de sus sitios web con sus propias funcionalidades. No importa que el usuario sea un experto en programación. Basta con que tenga ganas de aprender y tenga unos conocimientos básicos de programación en cualquier lenguaje. A lo largo del libro se tocan PHP, HTML, SQL y XML. Pero como se parte del principio de que no se da nada por sabido, antes de su uso se explican las sentencias que se van a usar. El libro, al ser una revisión ampliada de la versión inicial, además de corregir la redacción de algunos capítulos, incluye el desarrollo de un nuevo

componente y mantiene las especificaciones del componente correspondiente a la primera versión, consistente en un fichero de uso general, con una pequeña complicación en el tratamiento de usuarios.

**[Download](http://bookspoes.club/es/read.php?id=1530892686&src=fbs)** [Joomla! 3 y el modelo MVC \(2-ed\): Crea tus propios com](http://bookspoes.club/es/read.php?id=1530892686&src=fbs) [...pdf](http://bookspoes.club/es/read.php?id=1530892686&src=fbs)

**[Read Online](http://bookspoes.club/es/read.php?id=1530892686&src=fbs)** [Joomla! 3 y el modelo MVC \(2-ed\): Crea tus propios c](http://bookspoes.club/es/read.php?id=1530892686&src=fbs) [...pdf](http://bookspoes.club/es/read.php?id=1530892686&src=fbs)

## **Joomla! 3 y el modelo MVC (2-ed): Crea tus propios componentes**

Sr. Jose M. Peco

#### **Joomla! 3 y el modelo MVC (2-ed): Crea tus propios componentes** Sr. Jose M. Peco

El autor de esta obra, José M. Peco, nacido en Gerona en 1953, se licenció en Informática por la Universidad de Deusto en 1985, y desde entonces ha dedicado toda su vida profesional al desarrollo y a la formación en ese entorno. Con este libro quiere abrir un nuevo camino a los diseñadores de sitios web que hacen uso de CMS como Joomla, mostrando paso a paso cómo añadir a sus diseños componentes personalizados que cumplan determinadas funciones que no se encuentran de forma predeterminada en la red. Para poder mostrar esos pasos, primero crea, entre otros elementos, 4 versiones básicas del típico ¡Hola Mundo! Con los que muestra los mecanismos a usar, y complementa este recorrido con el desarrollo de un componente completo que permite el registro de suscriptores a un boletín de novedades, incluyendo los gestores necesarios para crear los boletines y el envío por correo electrónico de los boletines. Aunque el hilo principal de este libro es el modelo MVC, también se incluyen y comentan otros elementos, como son los plugins y los componentes noMVC, de modo que este libro pueda servir de referencia para el desarrollo de cualquier componente personalizado que incluya la creación de módulos, plugins y componentes. El libro esta dividido en 8 partes con el fin de profundizar en cada uno de los temas importantes a la hora de desarrollar un componente desde sus comienzos. 1.- Preparación del entorno: Servidor local Xampp, Java, Eclipse y otras utilidades 2.- Lenguajes de programación: Html, Php, Funciones propias de joomla, Xml, Sql 3.- Los módulos en joomla: Desarrollo de un módulo personalizado 4.- Componentes: El patrón mvc; Desarrollo de 4 componentes básicos siguiendo el modelo MVC y otro noMVC que no sigue este modelo. 5.- Los plugins en joomla: Desarrollo de un plugin 6.- Ejemplo práctico: Desarrollo del componente com\_jmpnews que incluye el desarrollo completo de un componente y de un modulo con dos partes, publica para registrarse, privada para gestionar y enviar los boletines. 7.- Depuración y seguimiento: Descripción y ejemplo de uso de Xdebug y SVN 8.- Anexos, componente com ficha que es un fichero de uso general. ¿A quien va dirigido este libro? Este libro está dirigido a usuarios no precisamente profesionales, que quieran complementar el servicio de sus sitios web con sus propias funcionalidades. No importa que el usuario sea un experto en programación. Basta con que tenga ganas de aprender y tenga unos conocimientos básicos de programación en cualquier lenguaje. A lo largo del libro se tocan PHP, HTML, SQL y XML. Pero como se parte del principio de que no se da nada por sabido, antes de su uso se explican las sentencias que se van a usar. El libro, al ser una revisión ampliada de la versión inicial, además de corregir la redacción de algunos capítulos, incluye el desarrollo de un nuevo componente y mantiene las especificaciones del componente correspondiente a la primera versión, consistente en un fichero de uso general, con una pequeña complicación en el tratamiento de usuarios.

## **Descargar y leer en línea Joomla! 3 y el modelo MVC (2-ed): Crea tus propios componentes Sr. Jose M. Peco**

## 582 pages

Download and Read Online Joomla! 3 y el modelo MVC (2-ed): Crea tus propios componentes Sr. Jose M. Peco #3MVWT05A9SL

Leer Joomla! 3 y el modelo MVC (2-ed): Crea tus propios componentes by Sr. Jose M. Peco para ebook en líneaJoomla! 3 y el modelo MVC (2-ed): Crea tus propios componentes by Sr. Jose M. Peco Descarga gratuita de PDF, libros de audio, libros para leer, buenos libros para leer, libros baratos, libros buenos, libros en línea, libros en línea, reseñas de libros epub, leer libros en línea, libros para leer en línea, biblioteca en línea, greatbooks para leer, PDF Mejores libros para leer, libros superiores para leer libros Joomla! 3 y el modelo MVC (2-ed): Crea tus propios componentes by Sr. Jose M. Peco para leer en línea.Online Joomla! 3 y el modelo MVC (2-ed): Crea tus propios componentes by Sr. Jose M. Peco ebook PDF descargarJoomla! 3 y el modelo MVC (2-ed): Crea tus propios componentes by Sr. Jose M. Peco DocJoomla! 3 y el modelo MVC (2-ed): Crea tus propios componentes by Sr. Jose M. Peco MobipocketJoomla! 3 y el modelo MVC (2-ed): Crea tus propios componentes by Sr. Jose M. Peco EPub **3MVWT05A9SL3MVWT05A9SL3MVWT05A9SL**